## Package 'ifs'

August 11, 2022

<span id="page-0-2"></span><span id="page-0-0"></span>Version 0.1.9

Title Iterated Function Systems

Author S. M. Iacus

Maintainer Stefano M. Iacus <siacus@iq.harvard.edu>

Description Iterated Function Systems Estimator as in Iacus and La Torre (2005) [<doi:10.1155/JAMDS.2005.33>](https://doi.org/10.1155/JAMDS.2005.33).

License GPL  $(>= 2)$ 

NeedsCompilation yes

Repository CRAN

Date/Publication 2022-08-10 22:40:07 UTC

### R topics documented:

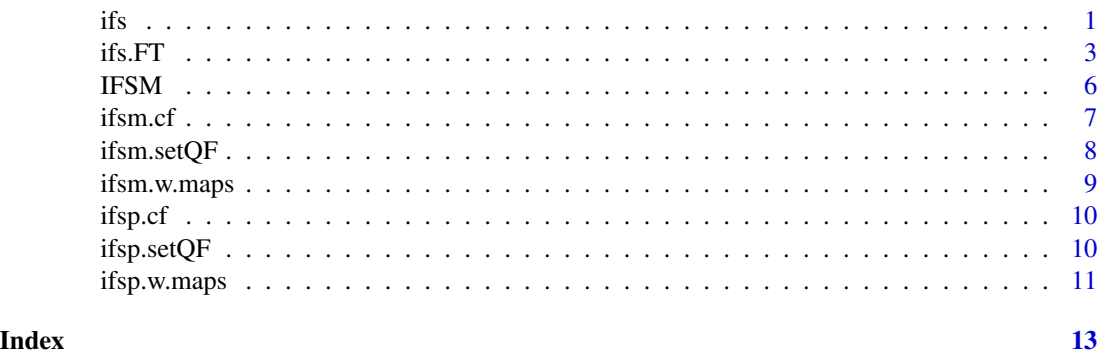

<span id="page-0-3"></span>

ifs *IFS estimator*

#### <span id="page-0-1"></span>Description

Distribution function estimator based on sample quantiles.

#### <span id="page-1-0"></span>Usage

```
ifs(x, p, s, a, k = 5)ifs.flex(x, p, s, a, k = 5, f = NULL)
IFS(y, k = 5, q = 0.5, f = NULL, n = 512, maps = c("quantile",
    "wl1", "wl2"))
```
#### Arguments

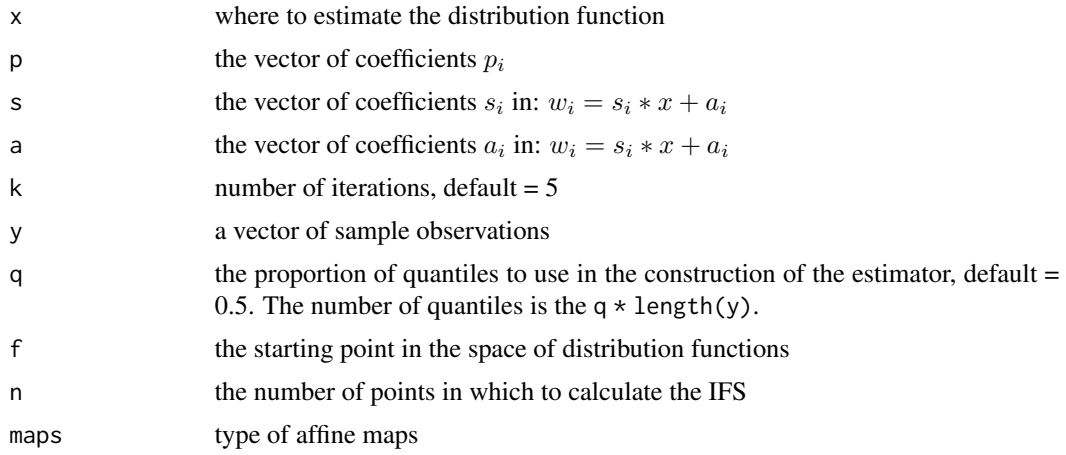

#### Details

This estimator is intended to estimate the continuous distribution function of a random variable on [0,1]. The estimator is a continuous function not everywhere differentiable.

#### Value

The estimated value of the distribution function for ifs and ifs.flex or a list of 'x' and 'y' coordinates of the IFS(x) graph for IFS.

#### Note

It is asymptotically as good as the empirical distribution function (see Iacus and La Torre, 2001). This function is called by [IFS.](#page-0-1) If you need to call the function several times, you should better use ifs providing the points and coefficients once instead of IFS. Empirical evidence shows that the IFS-estimator is better than the edf (even for very small samples) in the sup-norm metric. It is also better in the MSE sense outside of the distribution's tails if the sample quantiles are used as points.

#### Author(s)

S. M. Iacus

#### References

Iacus, S.M, La Torre, D. (2005) Approximating distribution functions by iterated function systems, *Journal of Applied Mathematics and Decision Sciences*, 1, 33-46.

#### <span id="page-2-0"></span> $ifs. FT \t3$

#### See Also

[ecdf](#page-0-2)

#### Examples

```
require(ifs)
y<-rbeta(50,.5,.1)
# uncomment if you want to test the normal distribution
# y<-sort(rnorm(50,3,1))/6
IFS.est \leftarrow IFS(y)
xx <- IFS.est$x
tt <- IFS.est$y
ss \leq pbeta(xx, .5, .1)# uncomment if you want to test the normal distribution
# ss < -</math> <math>prom(6*xx-3)</math>par(mfrow=c(2,1))
plot(ecdf(y),xlim=c(0,1),main="IFS estimator versus EDF")
lines(xx,ss,col="blue")
lines(xx,tt,col="red")
# calculates MSE
ww < - ecdf(y)(xx)
mean((ww-ss)^2)
mean((tt-ss)^2)
plot(xx,(ww-ss)^2,main="MSE",type="l",xlab="x",ylab="MSE(x)")
lines(xx,(tt-ss)^2,col="red")
```
ifs.FT *IFS estimator*

#### Description

Distribution function estimator based on inverse Fourier transform of ans IFSs.

#### Usage

```
ifs.FT(x, p, s, a, k = 2)ifs.setup.FT(m, p, s, a, k = 2, cutoff)ifs.pf.FT(x,b,nterms)
ifs.df.FT(x,b,nterms)
IFS.pf.FT(y, k = 2, n = 512, maps=c("quantile","wl1","wl2"))
IFS.df.FT(y, k = 2, n = 512, maps=c("quantile","wl1","wl2"))
```
#### Arguments

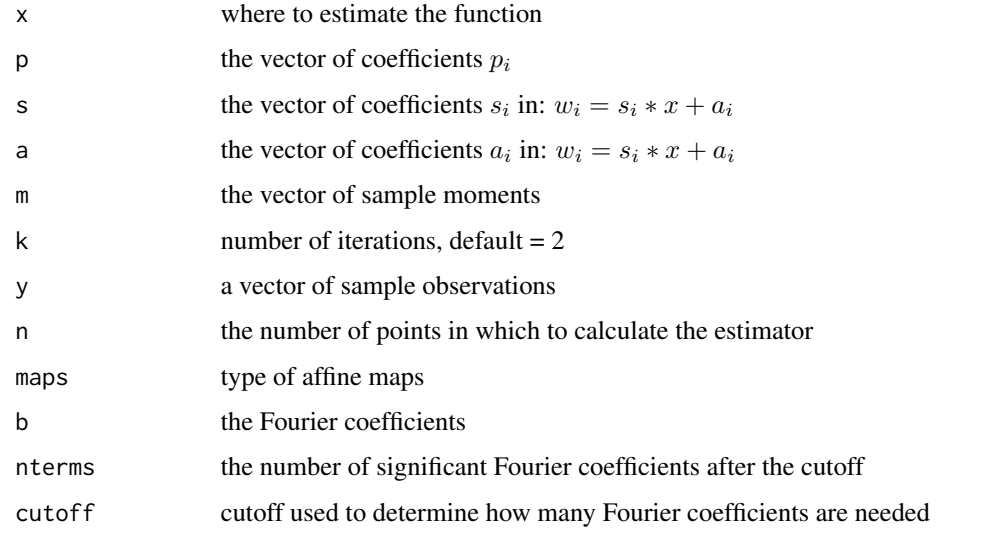

#### Details

This estimator is intended to estimate the continuous distribution function, the charateristic function (Fourier transform) and the density function of a random variable on [0,1].

#### Value

The estimated value of the Fourier transform for ifs.FT, the estimated value of the distribution function for ifs.pf.FT and the estimated value of the density function for ifs.df.FT. A list of 'x' and 'y' coordinates plus the Fourier coefficients and the number of significant coefficients of the distribution function estimator for IFS.pf.FT and the density function for IFS.df.FT. The function ifs.setup.FT return a list of Fourier coefficients and the number of significant coefficients.

#### **Note**

Details of this tecnique can be found in Iacus and La Torre, 2002.

#### Author(s)

S. M. Iacus

#### <span id="page-4-0"></span> $ifs.FT$  5

#### References

Iacus, S.M, La Torre, D. (2005) Approximating distribution functions by iterated function systems, *Journal of Applied Mathematics and Decision Sciences*, 1, 33-46.

#### See Also

[ecdf](#page-0-2)

#### Examples

```
require(ifs)
nobs <- 100
y<-rbeta(nobs,2,4)
# uncomment if you want to test the normal distribution
# y<-sort(rnorm(nobs,3,1))/6
IFS.est \leftarrow IFS(y)
xx <- IFS.est$x
tt <- IFS.est$y
ss \leq pbeta(xx, 2, 4)# uncomment if you want to test the normal distribution
# ss < - pnorm(6 \times xx - 3)par(mfrow=c(3,1))
plot(ecdf(y),xlim=c(0,1),main="IFS estimator versus EDF")
lines(xx,ss,col="blue")
lines(IFS.est,col="red")
IFS.FT.est <- IFS.pf.FT(y)
xxx <- IFS.FT.est$x
uuu <- IFS.FT.est$y
sss <- pbeta(xxx,2,4)
# uncomment if you want to test the normal distribution
# sss \le pnorm(6*xxx-3)
lines(IFS.FT.est,col="green")
# calculates MSE
ww \leftarrow \operatorname{ecd}(y)(xx)mean((ww-ss)^2)
mean((tt-ss)^2)
mean((uuu-sss)^2)
```

```
plot(xx,(ww-ss)^2,main="MSE",type="l",xlab="x",ylab="MSE(x)")
lines(xx,(tt-ss)^2,col="red")
lines(xxx,(uuu-sss)^2,col="green")
plot(IFS.df.FT(y),type="l",col="green",ylim=c(0,3),main="IFS vs Kernel")
lines(density(y),col="blue")
curve(dbeta(x,2,4),0,1,add=TRUE)
# uncomment if you want to test the normal distribution
# curve(6*dnorm(x*6-3,0,1),0,1,add=TRUE)
```
#### <span id="page-5-1"></span>IFSM *IFSM operator*

#### Description

IFSM operator

#### Usage

IFSM $(x, cf, a, s, k = 2)$ 

#### Arguments

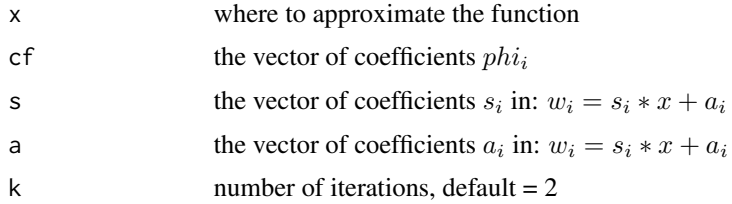

#### Details

This operator is intended to approximate a function on  $L2[0,1]$ . If 'u' is simulated, then the IFSM can be used to simulate a IFSM version of 'u'.

#### Value

The value of the approximate target function.

#### Author(s)

S. M. Iacus

#### References

Iacus, S.M, La Torre, D. (2005) IFSM representation of Brownian motion with applications to simulation, *forthcoming*.

<span id="page-5-0"></span>

#### <span id="page-6-0"></span>ifsm.cf 7

#### Examples

```
require(ifs)
set.seed(123)
n < -50dt <- 1/n
t < - (1:n)*dtZ \leftarrow \text{norm}(n)B <- sqrt(dt)*cumsum(Z)
ifsm.w.maps() -> maps
a <- maps$a
s <- maps$s
ifsm.setQF(B, s, a) \rightarrow QFifsm.cf(QF$Q,QF$b,QF$L1,QF$L2,s)-> SOL
psi <- SOL$psi
t1 <- seq(0, 1, length=250)as.numeric(sapply(t1, function(x) IFSM(x,psi,a,s,k=5))) -> B.ifsm
old.mar <- par()$mar
old.mfrow <- par()$mfrow
par(mfrow=c(2,1))
par(mar=c(4,4,1,1))
plot(t1,B.ifsm,type="l",xlab="time",ylab="IFSM")
plot(t,B,col="red",type="l",xlab="time",ylab="Euler scheme")
par(mar=old.mar)
par(mfrow=old.mfrow)
```
ifsm.cf *Calculates the main parameters of the IFSM operator*

#### Description

Tool function to construct and find the solution of the minimization problem involving the quadratic form  $x'Qx + b'x$ . Not an optimal one. You can provide one better then this.

#### Usage

ifsm.cf(Q, b, d, l2, s, mu=1e-4)

#### Arguments

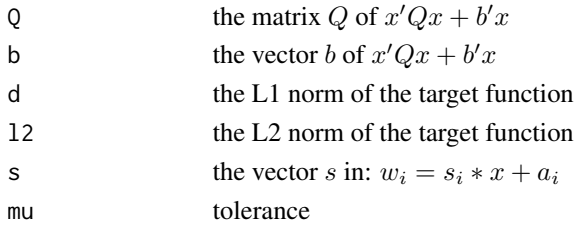

<span id="page-7-0"></span>8 ifsm.setQF

#### Value

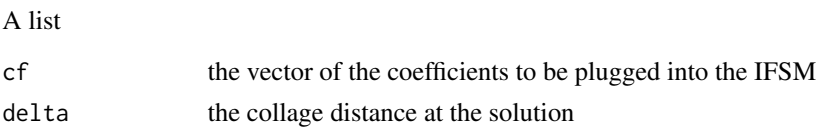

#### References

Iacus, S.M, La Torre, D. (2005) IFSM representation of Brownian motion with applications to simulation, *forthcoming*.

#### See Also

[IFSM](#page-5-1)

ifsm.setQF *Sets up the quadratic form for the IFSM*

#### Description

Tool function to construct the quadratic form  $x'Qx + b'x + l2$  to be minimized under some constraint depending on l1. This is used to construct the IFSM operator.

#### Usage

ifsm.setQF(u, s, a)

#### Arguments

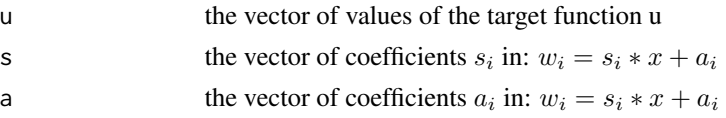

#### Details

This operator is intended to approximate a function on L2[0,1]. If 'u' is simulated, then the IFSM can be used to simulate a IFSM version of 'u'.

#### Value

List of elements

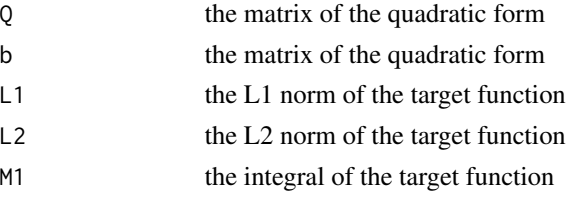

#### <span id="page-8-0"></span>ifsm.w.maps 9

#### Author(s)

S. M. Iacus

#### References

Iacus, S.M, La Torre, D. (2005) IFSM representation of Brownian motion with applications to simulation, *forthcoming*.

#### See Also

[IFSM](#page-5-1)

ifsm.w.maps *Set up the parameters for the maps of the IFSM operator*

#### Description

This is called before calling ifsm.setQF to prepare the parameters to be passed in ifsm.setQF.

#### Usage

ifsm.w.maps(M=8)

#### Arguments

A list of

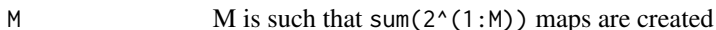

#### Value

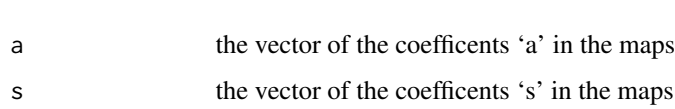

#### Author(s)

S. M. Iacus

#### See Also

[IFSM](#page-5-1)

<span id="page-9-0"></span>

#### Description

Tool function to construct and find the solution of the minimization problem involving the quadratic form  $x'Qx + b'x$ . Not an optimal one. You can provide one better then this.

#### Usage

ifsp.cf(Q,b)

#### Arguments

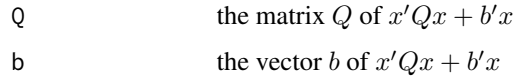

#### Value

p the vector of the coefficients to be plugged into the IFS

#### References

Iacus, S.M, La Torre, D. (2005) Approximating distribution functions by iterated function systems, *Journal of Applied Mathematics and Decision Sciences*, 1, 33-46.

#### See Also

[ifs](#page-0-3)

ifsp.setQF *Sets up the quadratic form for the IFSP*

#### Description

Tool function to construct the quadratic form  $x'Qx + b'x$  to be minimized to construct the IFSP operator.

#### Usage

 $ifsp.setQF(m, s, a, n = 10)$ 

#### <span id="page-10-0"></span>ifsp.w.maps 11

#### Arguments

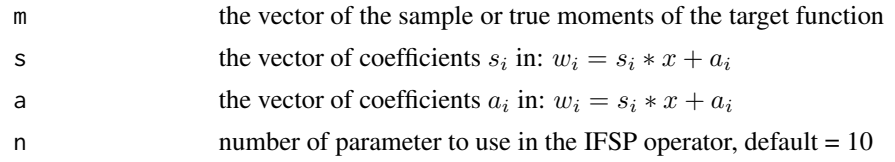

#### Details

This operator is intended to approximate a continuous distribution function of a random variable on [0,1]. If moments are estimated on a random sample, then the IFSP operator is an estimator of the distribution function of the data.

#### Value

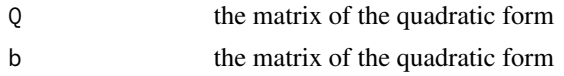

#### Author(s)

S. M. Iacus

#### References

Iacus, S.M, La Torre, D. (2005) Approximating distribution functions by iterated function systems, *Journal of Applied Mathematics and Decision Sciences*, 1, 33-46.

#### See Also

[ifs](#page-0-3)

ifsp.w.maps *Set up the parameters for the maps of the IFSP operator*

#### Description

This is called before calling ifsp.setQF to prepare the parameters to be passed in ifsp.setQF.

#### Usage

ifsp.w.maps(y, maps = c("quantile","wl1","wl2"), qtl)

#### Arguments

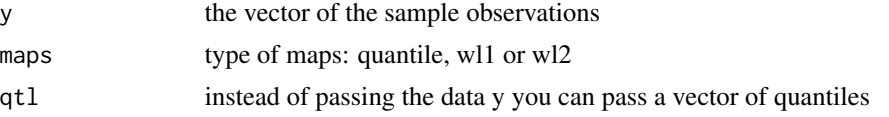

#### <span id="page-11-0"></span>Value

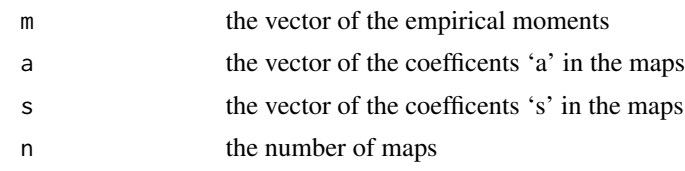

### Author(s)

S. M. Iacus

#### See Also

[ifs](#page-0-3)

# <span id="page-12-0"></span>Index

∗ distribution ifs.FT, [3](#page-2-0) ∗ misc IFSM, [6](#page-5-0) ifsm.cf, [7](#page-6-0) ifsm.setQF, [8](#page-7-0) ifsm.w.maps, [9](#page-8-0) ifsp.cf, [10](#page-9-0) ifsp.setQF, [10](#page-9-0) ifsp.w.maps, [11](#page-10-0) ∗ nonparametric ifs, [1](#page-0-0) ecdf, *[3](#page-2-0)*, *[5](#page-4-0)* IFS, *[2](#page-1-0)* IFS *(*ifs*)*, [1](#page-0-0) ifs, [1,](#page-0-0) *[10](#page-9-0)[–12](#page-11-0)* IFS.df.FT *(*ifs.FT*)*, [3](#page-2-0) ifs.df.FT *(*ifs.FT*)*, [3](#page-2-0) ifs.FT, [3](#page-2-0) IFS.pf.FT *(*ifs.FT*)*, [3](#page-2-0) ifs.pf.FT *(*ifs.FT*)*, [3](#page-2-0) ifs.setup.FT *(*ifs.FT*)*, [3](#page-2-0) IFSM, [6,](#page-5-0) *[8,](#page-7-0) [9](#page-8-0)* ifsm.cf, [7](#page-6-0) ifsm.setQF, [8](#page-7-0) ifsm.w.maps, [9](#page-8-0) ifsp.cf, [10](#page-9-0) ifsp.setQF, [10](#page-9-0) ifsp.w.maps, [11](#page-10-0)